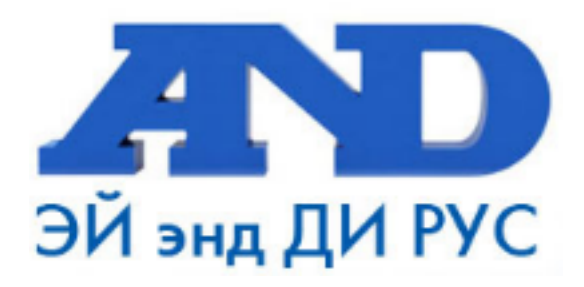

# РУКОВОДСТВО ПО ЭКСПЛУАТАЦИИ *UHTEPHET* ПРЕОБРАЗОВАТЕЛЬ AD-8526

По вопросам продаж и поддержки обращайтесь:

Архангельск (8182)63-90-72 Астана +7(7172)727-132 Белгород (4722)40-23-64 Брянск (4832)59-03-52 Владивосток (423)249-28-31 Волгоград (844) 278-03-48 Вологда (8172) 26-41-59 Воронеж (473) 204-51-73 Екатеринбург (343)384-55-89 Иваново (4932) 77-34-06 Ижевск (3412)26-03-58 Казань (843) 206-01-48

Калининград (4012) 72-03-81 Калуга (4842)92-23-67 Кемерово (3842)65-04-62 Киров (8332)68-02-04 Краснодар (861) 203-40-90 Красноярск (391) 204-63-61 Курск (4712) 77-13-04 Липецк (4742)52-20-81 Магнитогорск (3519)55-03-13 Москва (495)268-04-70 Мурманск (8152)59-64-93 Набережные Челны (8552)20-53-41 Нижний Новгород (831)429-08-12 Новокузнецк (3843)20-46-81 Новосибирск (383)227-86-73 Орел (4862)44-53-42 Оренбург (3532)37-68-04 Пенза (8412)22-31-16 Пермь (342) 205-81-47 Ростов-на-Дону (863)308-18-15 Рязань (4912)46-61-64 Самара (846)206-03-16 Санкт-Петербург (812)309-46-40 Саратов (845)249-38-78

Смоленск (4812)29-41-54 Сочи (862)225-72-31 Ставрополь (8652)20-65-13 Тверь (4822)63-31-35 Томск (3822)98-41-53 Тула (4872)74-02-29 Тюмень (3452)66-21-18 Ульяновск (8422)24-23-59 Уфа (347) 229-48-12 Челябинск (351) 202-03-61 Череповец (8202)49-02-64 Ярославль (4852)69-52-93

# CОДЕРЖАНИЕ

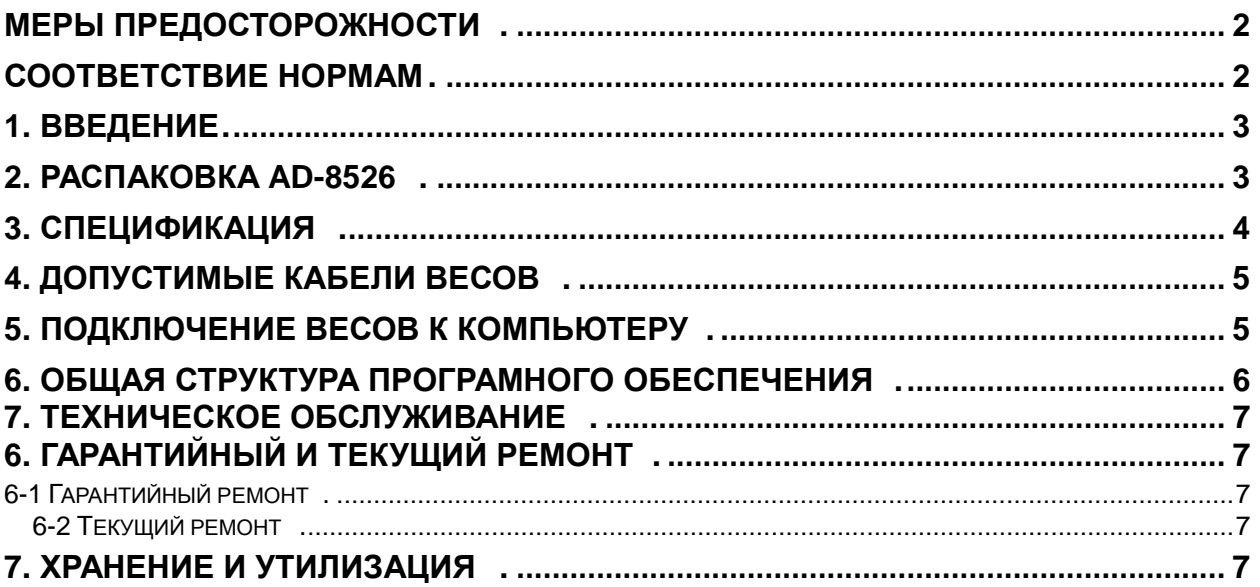

### **Меры предосторожности**

- Не нагревайте преобразователь, не допускайте намокания.
- Устройство AD-8526 предназначено для использования с весами A&D. Перед

#### началом

использования ознакомьтесь с п. "4. Допустимые кабели весов", чтобы убедиться в том, что AD-8526 может использоваться с Вашей моделью весов.

- Храните устройство в месте, недоступном для детей.
- Не допускайте ударов по устройству. Не бросайте преобразователь.

### **Соответствие нормам**

#### **Соответствие нормам FCC**

Данное оборудование генерирует, использует и может излучать энергию радиочастоты. Результаты испытания данного оборудования показали его соответствие требованиям к вычислительным устройствам Класса A, относящимся к Подразделу J Части 15 норм FCC. Эти нормы служат для обеспечения защиты от помех при коммерческом использовании оборудования. Если данный прибор работает в жилой зоне, он может вызывать радиопомехи, защиту от которых пользователь, при необходимости, должен обеспечивать за свой счѐт. (FCC-Федеральная комиссия по коммуникациям США.)

### **Соответствие директивам ЕМС**

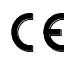

Данный прибор обеспечивает подавление радиопомех в соответствии с нормами действующей директивы ЕС 89/336/EEC.

# **1. Введение**

### **AD-8526** Ethernet преобразователь

### A&D Company, Limited

Преобразователь AD-8526 позволяет подключать интерфейс RS-232C весов к Ethernet (LAN) порту компьютера, не оснащенного интерфейсом RS-232C. При использовании AD-8526 результаты взвешивания, полученные с весов, могут обрабатываться компьютером, подключенным к сети. Кроме того, с компьютера можно передавать команды управления весами.

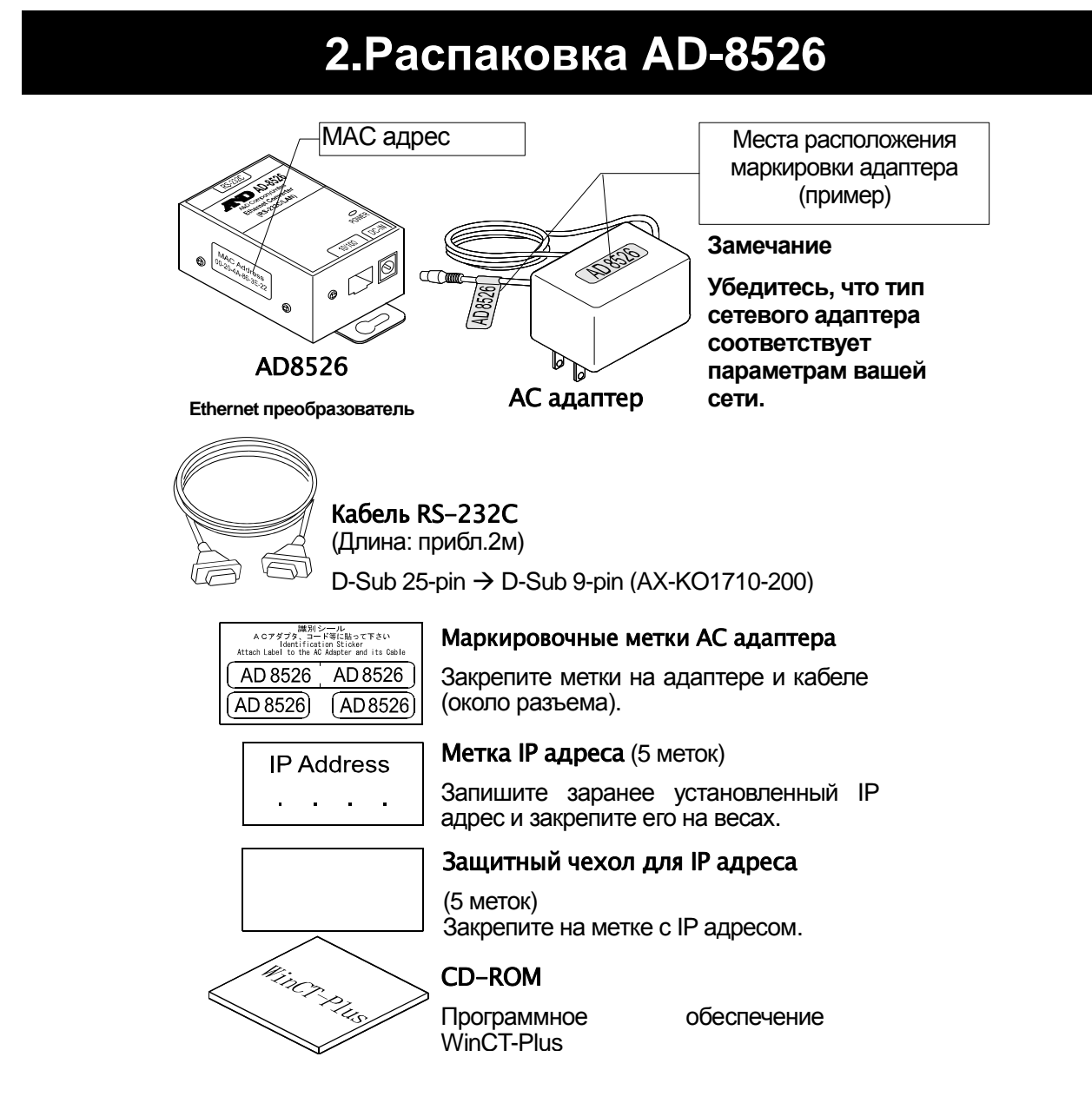

**Замечание: Вместо указанного кабеля RS-232C может быть поставлен другой кабель, если это будет указано в заказе:**

> D-Sub 9-pin  $\rightarrow$  D-Sub 9-pin (АХ-КО2466-200) или  $DIN 7$ -pin  $\rightarrow$  D-Sub 9-pin (AX-KO1786-200)

# **3.Спецификация**

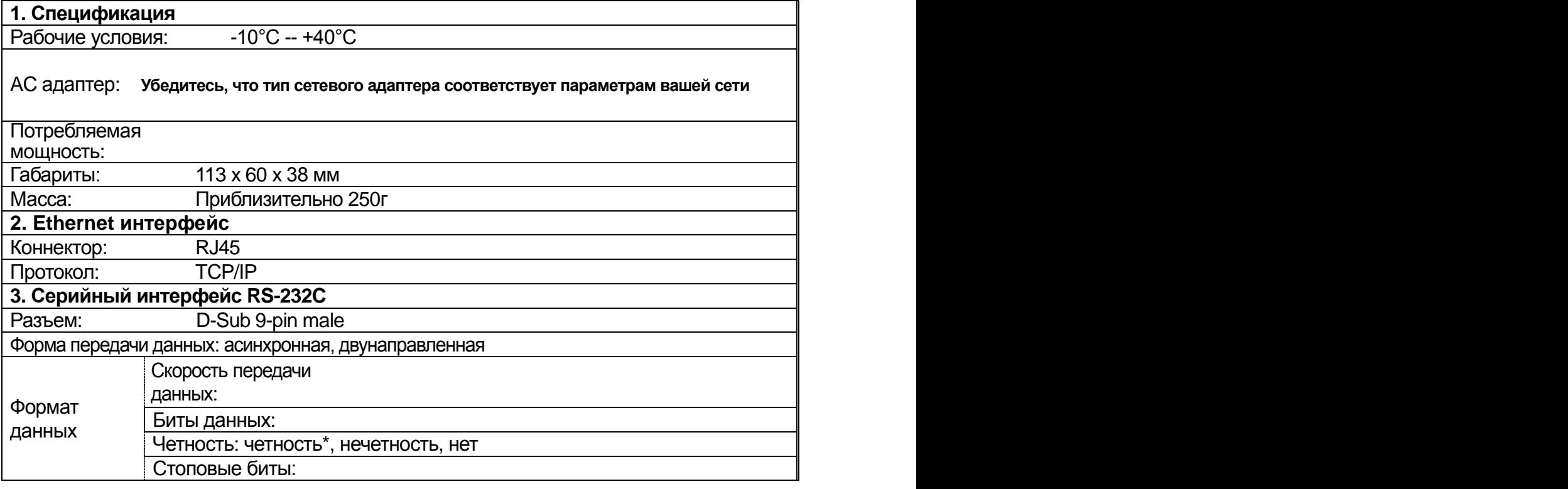

\* : Заводская установка

# **4.Допустимые кабели весов**

### **Что необходимо для подключения AD-8526**

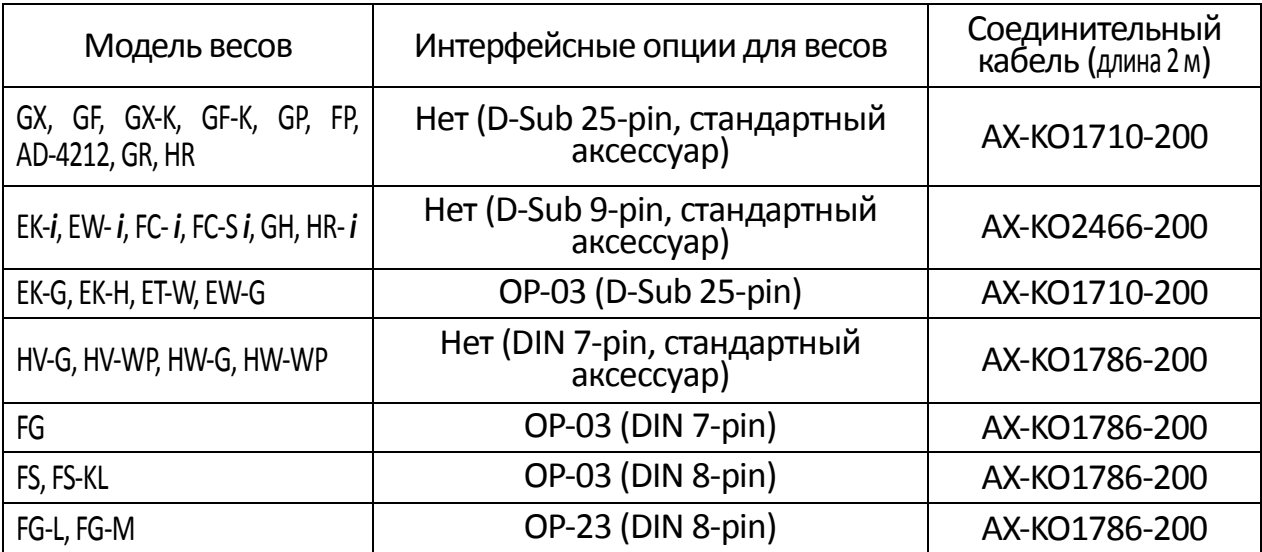

### **5.Подключение весов к компьютеру**

#### **Предупреждение**

- **Прежде чем подключить AD-8526 к сети, проконсультируйтесь с администратором сети. AD-8526 может вызвать появление ошибок в сети. Компания A&D не несет ответственности за такие ошибки.**
- **Закрепите метки адаптера на адаптере и кабеле (около разъема).**
- **Задайте для AD-8526 IP адрес и маску подсети. IP адрес 172.16.100.2 установлен на заводе-изготовителе. Не дублируйте IP адрес.**
- **Заводскую установку для IP адреса восстановить нельзя. Мы рекомендуем записать IP адрес на поставляемой с прибором маркировочной метке.**
- Шаг 1 Подключите AC адаптер к AD-8526.
- Шаг 2 Подключите AD-8526 напрямую к компьютеру с помощью перекрестного кабеля, либо соедините их через концентратор (Hub) с помощью прямого кабеля.
- Шаг 3 Введите IP адреса и маску подсети AD-8526 и компьютера. Подробнее см. [A&D WinCT-Plus]  $\rightarrow$  [Manual.PDF] на CD-ROM.
- Шаг 4 Запишите IP адрес на "метке IP адреса" и закрепите метку на AD-8526 (а также на весах, если это необходимо), там, где вы легко сможете увидеть адрес.
- Шаг 5 Установите на ПК программу получения данных "RsMulti" . Подробности установки см. на CD-ROM: [A&D WinCT-Plus] [Manual.PDF].
- Шаг 6 Подключите кабель RS-232C, соединив RS-232C интерфейс весов и порт AD-8526.

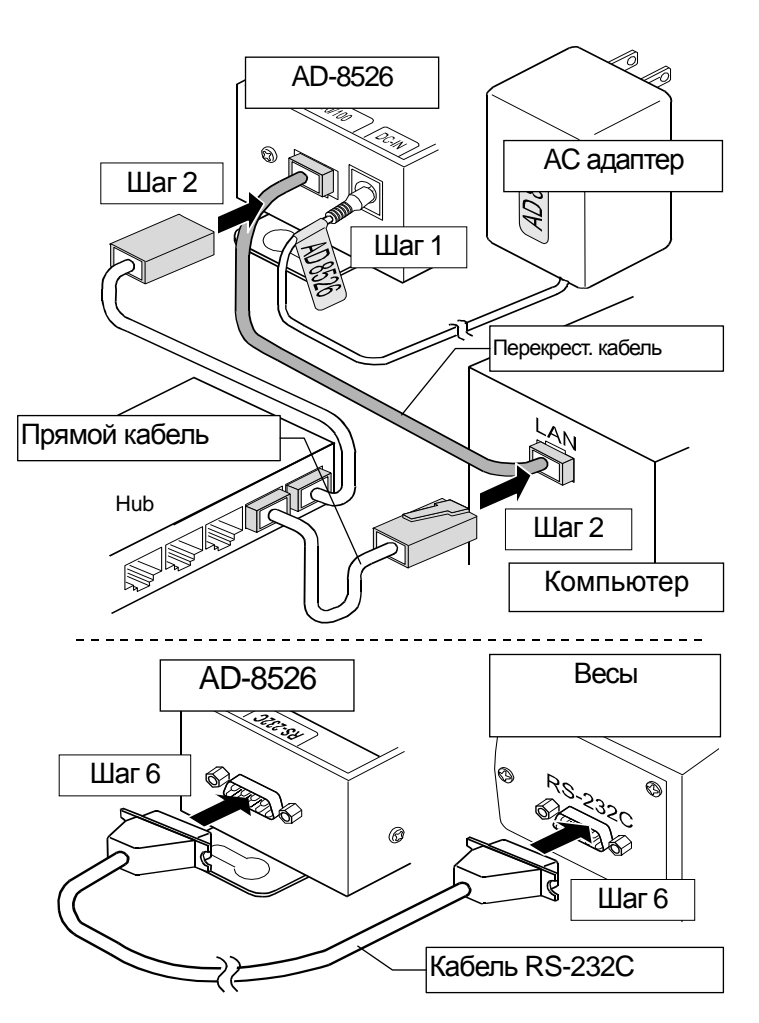

### **6.Общая структура програмного обеспечения**

Запустите программу получения данных "RsMulti". Меню: [Start]  $\rightarrow$  [Program]  $\rightarrow$  [A&D WinCT-Plus]  $\rightarrow$  [RsMulti]. См. [A&D WinCT-Plus]  $\rightarrow$  [Manual].

- Программа позволяет получать данные с нескольких устройств, подключенных через LAN или RS-232C.
- Программа позволяет управлять подключенными устройствами с помощью команд.
- Программа позволяет получать данные, переданные с подключенных устройств. Пример: при нажатии клавиши | PRINT | весов, данные выводятся и передаются на ПК.
- Накопленные данные могут обрабатываться программой EXCEL. (Программа EXCEL должна быть установлена заранее).

#### **Пример: подключены двое весов**

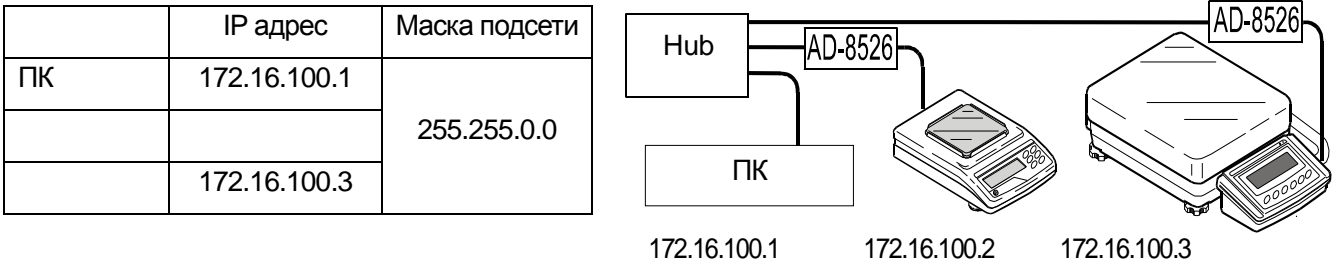

GX-600 GP-30K

### **Пример окна «RS Multi»**

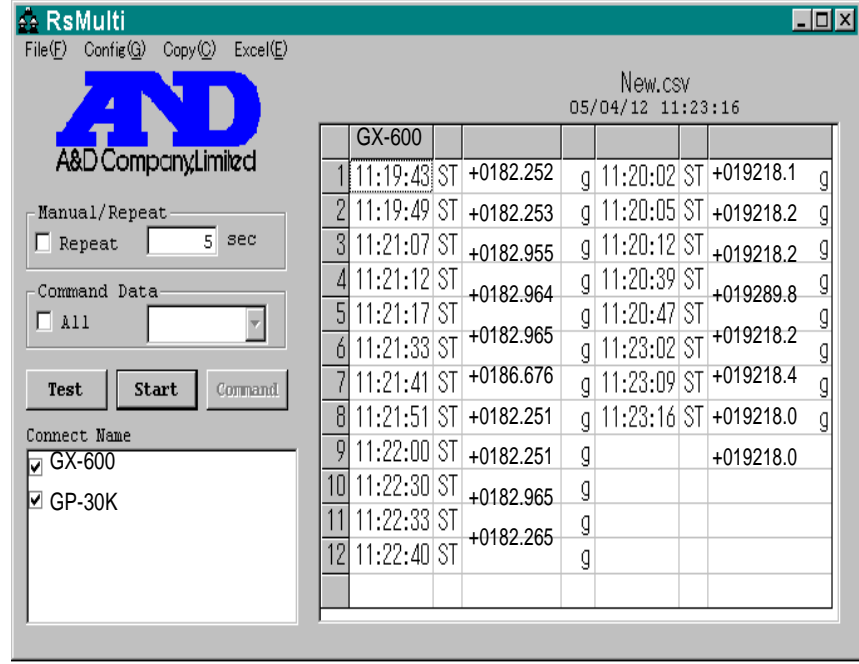

## **7.Техническое обслуживание**

 $\Box$  Не разбирайте устройство. В случае необходимости обслуживания или ремонта обращайтесь в сервисную службу A&D.

Не используйте органические растворители для чистки устройства. Очищайте их с помощью ткани, смоченной водой с нейтральным моющим средством.

Следите за тем, чтобы жидкость, растворители и т.д. не попадали внутрь.

### **8.Гарантийный и текущий ремонт**

### 7-1. ГАРАНТИЙНЫЙ РЕМОНТ

### **Гарантийный срок на устройство составляет 1 год.**

Гарантийный ремонт включает в себя выполнение ремонтных работ и замену дефектных частей и не распространяется на детали отделки, расходные материалы и прочие детали, подверженные естественному износу.

*Не разбирайте самостоятельно устройство, не пытайтесь производить ремонт своими силами.*

Устройство снимается с гарантии:

При наличии механических повреждений, при наличии постороннего вмешательства, при несоблюдении потребителем правил эксплуатации, при умышленной или ошибочной порче изделия, при попадании внутрь изделия посторонних предметов, жидкостей, насекомых, при выполнении ремонта в неавторизованных сервисных центрах и внесениях изменений в конструкцию устройства.

### 7-2. ТЕКУЩИЙ РЕМОНТ

При поломке или отказе в работе устройства потребитель доставляет его продавцу или в авторизованный сервисный центр A&D.

Текущий ремонт устройства осуществляется только в авторизованных сервисных центрах (адреса и телефоны сервисных центров см. на сайте фирмы-поставщика Эй энд Ди Рус www.and-rus.ru).

Фирма-производитель гарантирует выполнение гарантийных обязательств согласно статье 18 Закона РФ «О защите прав потребителей».

### **9.Хранение и утилизация**

Хранение и утилизация устройства осуществляются в соответствии с ГОСТ 2.601-95 «**ЕСКД. Эксплуатационные документы».**

*Хранения*:

Температура хранения: от -10°С до 40°С.

Влажность воздуха: не менее 30%, не более 85%

*Утилизация:*

Устройство содержит материалы, которые можно перерабатывать и повторно использовать.

Утилизация проводится в соответствии с местным законодательством.

При утилизации обращайтесь в специализированные организации по утилизации.

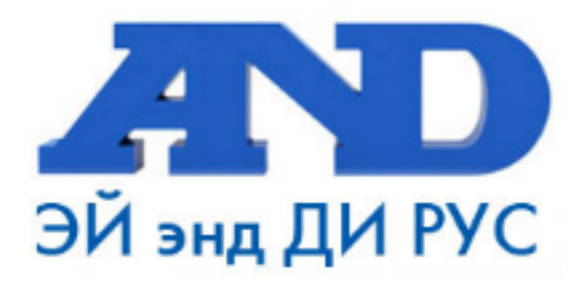

#### По вопросам продаж и поддержки обращайтесь:

Архангельск (8182)63-90-72 Астана +7(7172)727-132 Белгород (4722)40-23-64 Брянск (4832)59-03-52 Владивосток (423)249-28-31 Волгоград (844) 278-03-48 Вологда (8172) 26-41-59 Воронеж (473) 204-51-73 Екатеринбург (343)384-55-89 Иваново (4932)77-34-06 Ижевск (3412)26-03-58 Казань (843) 206-01-48

Калининград (4012)72-03-81 Калуга (4842)92-23-67 Кемерово (3842)65-04-62 Киров (8332)68-02-04 Краснодар (861) 203-40-90 Красноярск (391) 204-63-61 Курск (4712) 77-13-04 Липецк (4742)52-20-81 Магнитогорск (3519)55-03-13 Москва (495)268-04-70 Мурманск (8152)59-64-93 Набережные Челны (8552)20-53-41 Нижний Новгород (831)429-08-12 Новокузнецк (3843) 20-46-81 Новосибирск (383)227-86-73 Орел (4862)44-53-42 Оренбург (3532)37-68-04 Пенза (8412)22-31-16 Пермь (342) 205-81-47 Ростов-на-Дону (863)308-18-15 Рязань (4912)46-61-64 Самара (846) 206-03-16 Санкт-Петербург (812)309-46-40 Саратов (845)249-38-78

Смоленск (4812)29-41-54 Сочи (862)225-72-31 Ставрополь (8652)20-65-13 Тверь (4822)63-31-35 Томск (3822)98-41-53 Тула (4872)74-02-29 Тюмень (3452)66-21-18 Ульяновск (8422)24-23-59 Уфа (347) 229-48-12 Челябинск (351) 202-03-61 Череповец (8202)49-02-64 Ярославль (4852)69-52-93